## **Debug**

Compile recipe without striping and with debug info

```
DEBUG BUILD = "1"#
# Uncomment this to disable the stripping of the installed binaries
INHIBIT_PACKAGE_STRIP = "1"
#
# Uncomment this to disable the split of the debug information into -dbg
files
INHIBIT_PACKAGE_DEBUG_SPLIT = "1"
```
Above is enough to enable debug build and symbols. If not it is always possible to add:

```
EXTRA OECMAKE += "-DCMAKE BUILD TYPE=Debug"
CFLAGS += " - q"
```
And add to local/site/auto.conf:

```
EXTRA_IMAGE_FEATURES_append = " dbg-pkgs"
```
From: <https://niziak.spox.org/wiki/> - **niziak.spox.org**

Permanent link: **<https://niziak.spox.org/wiki/sw:yocto:debug>**

Last update: **2022/12/14 09:55**

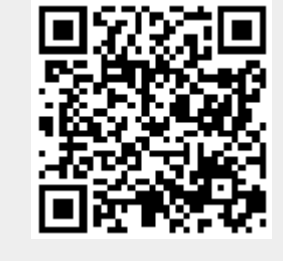